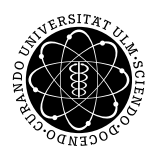

Prof. Dr. Karsten Urban Numerik von ell. PDG M.Sc. Mazen Ali WiSe 2017/2018 Institut für Numerische Mathematik Universität Ulm

# Übungsblatt 2

Besprechung 3.11.2017.

# Aufgabe 1 (9-Punkte-Stern) (10 Punkte)

Sei  $\Omega \subset \mathbb{R}^2$  ein beschränktes Gebiet. Die 9-Punkte-Stern-Diskretisierung lässt sich als eine Abbildung  $\Delta_h$ auffassen, die durch

$$
\Delta_h u(x_1, x_2) := \sum_{i,j=-1}^1 c_{ij} u_h(x_1 + ih, x_2 + jh), \tag{1}
$$

definiert ist. Z.B. für den 5-Punkte-Stern sind die Gewichte  $c_{i,j}$  gegeben durch

- $c_{0,0} = -4/h^2$ ,
- $c_{0,1} = c_{1,0} = c_{0,-1} = c_{-1,0} = 1/h^2$  und
- $c_{ij} = 0$  für alle anderen  $(i, j)$ .

Man sagt, dass (1) Konsistenzordnung p besitzt, falls

$$
\|\Delta u - \Delta_h u\|_{h,\infty} \le Ch^p
$$

mit einer von  $h$  unabhängigen Konstanten  $C$ , für genügend glatte  $u$ .

Bestimmen Sie (mit Beweis/Rechenweg) die maximale Konsistenzordnung von (1) (9-Punkte-Stern) und die entsprechenden Gewichte.

### Hinweis:

- (i) Mit "genügend glatt" ist gemeint, dass man annehmen darf, dass  $u \in C^k$  für k groß genug ist (bestimmt sich im Laufe der Rechnung). Außer den Glattheitseigenschaften, darf man aber keine spezielle Struktur von u voraussetzen.
- (ii) Für die Aufgabe brauchen Sie wiederholtes Anwenden der Taylorentwicklung, woraus die gesamte Konvergenztheorie von FDMs besteht.
- (iii) Die maximale Konsistenzordnung ändert sich nicht, wenn Sie in (1)  $c_{-1,0} = c_{1,0} = c_{0,-1} = c_{0,1}$  und  $c_{-1,-1} = c_{-1,1} = c_{1,-1} = c_{1,1}$  annehmen.

# Aufgabe 2 (Kondition) (5 Punkte)

Gegeben sei folgende Randwertaufgabe

$$
-u''(x) = f(x), \quad x \in (0, 1)
$$

$$
u(0) = a, \quad u(1) = b,
$$

mit Konstanten  $a, b \in \mathbb{R}$  und einer stetigen Funktion  $f : [0, 1] \to \mathbb{R}$ . Durch Diskritisierung mittels zentraler Finiter Differenzen mit uniformer Gitterweite  $h = 1/(N + 1)$ , erhält man das LGS  $A_h u_h = f_h$ .

- (i) Bestimmen Sie die Eigenwerte von  $A_h$ .
- (ii) Plotten Sie die Konditionszahl von  $A_h$  in Abhängigkeit von der Gitterweite h bzw. der Anzahl der Gitterpunkte N (z.B. für  $N = 1, ..., 10^3$ ).

#### Hinweis:

- (i) Die Eigenvektoren sind  $v_j =$  $\sqrt{2h}[\sin(ij\pi h)]_{i=1}^{N}, j = 1, ..., N.$
- (ii) Die Konditionszahl einer s.p.d. Matrix bestimmt sich durch die Eigenwerte als  $\kappa(A_h) := \frac{\lambda_{\max}}{\lambda_{\min}}$ , wobei  $\lambda_{\cdots}$ sind jeweils die größten und -kleinsten Eigenwerte.
- (iii) Zum Plotten können Sie entweder Matlab oder ein anderes Programm verwenden. Wichtig am Ende ist nur der Plot. Nehmen Sie bitte einen Ausdruck in die Übung mit.

### Aufgabe 3 (FDM, Matlab) (10 Punkte)

Wir betrachten die eindimensionale Wärmeleitungsgleichung<sup>1</sup>, d.h.

u<sup>t</sup> = uxx, in (0, T) × (0, 1), u(t, 0) = u(t, 1) = 0, fur ¨ t ∈ [0, T], (2) u(0, x) = u0(x), fur ¨ x ∈ [0, 1],

mit  $u_0 \in C([0,1])$  und  $u_0(0) = u_0(1) = 0$ .

Für die Anwendung der FDM betrachten wir der Einfachheit halber äquidistante Gitter für Raum und Zeit mit den Gitterweiten

$$
\Delta t = \frac{T}{N}, \quad \Delta x = \frac{1}{M}, \quad M, N \in \mathbb{N}.
$$

Mit Hilfe der FMD bestimmen wir nun Approximationen

$$
U_i^k \approx u(t^k, x_i), \quad t^k := k\Delta t, \quad x_i := i\Delta x, \qquad k = 0, \dots, N, \quad i = 0, \dots, M,
$$

der exakten Lösung u von  $(2)$ . Für die Diskretisierung von  $(2)$  führen wir folgende Abkürzungen ein:

$$
D_{\Delta t}^+ v(t, x) := \frac{1}{\Delta t} (v(t + \Delta t, x) - v(t, x)),
$$
  
\n
$$
D_{\Delta t}^- v(t, x) := \frac{1}{\Delta t} (v(t, x) - v(t - \Delta t, x)),
$$
  
\n
$$
D_{\Delta x}^2 v(t, x) := \frac{1}{(\Delta x)^2} (v(t, x + \Delta x) - 2v(t, x) + v(t, x - \Delta x)).
$$

Verwendet man nun  $D_{\Lambda}^{+}$  $\Delta_t$  zur Diskretisierung der Zeitableitung  $u_t$  in (2) gelangt man zum *expliziten* Euler-Verfahren:

$$
D_{\Delta t}^{+}U_i^k = D_{\Delta x}^{2}U_i^k, \t 0 < i < M, 0 \le k < N,U_0^k = U_M^k = 0, \t 0 \le k \le N,U_i^0 = u_0(x_i), \t 0 \le i \le M.
$$
\t(3)

Verwendet man hingegen  $D_{\Lambda}^ \bar{\Delta}_t$ , so gelangt man zum *impliziten* Euler-Verfahren:

$$
D_{\Delta t}^{-} U_i^{k+1} = D_{\Delta x}^{2} U_i^{k+1}, \qquad 0 < i < M, 0 \le k < N,
$$
  
\n
$$
U_0^k = U_M^k = 0, \qquad 0 \le k \le N,
$$
  
\n
$$
U_i^0 = u_0(x_i), \qquad 0 \le i \le M.
$$
\n(4)

#### Aufgabe:

<sup>1</sup>Eine parabolische Gleichung.

- a) Implementieren Sie sowohl das explizite- als auch das implizite Euler-Verfahren für  $T = 1$ . Verwenden Sie beide Verfahren für  $N = 100$ ,  $M = 2, 3, ..., 20$  und  $U_i^0 = (-1)^i \sin(i\Delta x \pi)$ ,  $0 \le i \le M$ , und vergleichen Sie die Lösungen. Was stellen Sie fest?
- b) Variieren Sie N und M derart, dass sie einen geeigneten Konvergenzplot erhalten. Verwenden Sie dabei das *implizite* Euler-Verfahren für  $U_i^0 = \frac{1}{\pi^2} \sin(\pi \cdot i \Delta x)$ .

**Hinweis:** Die exakte Lösung lautet:  $u(t, x) = \frac{1}{\pi^2} e^{-\pi^2 t} \sin(\pi x)$ .